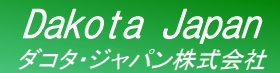

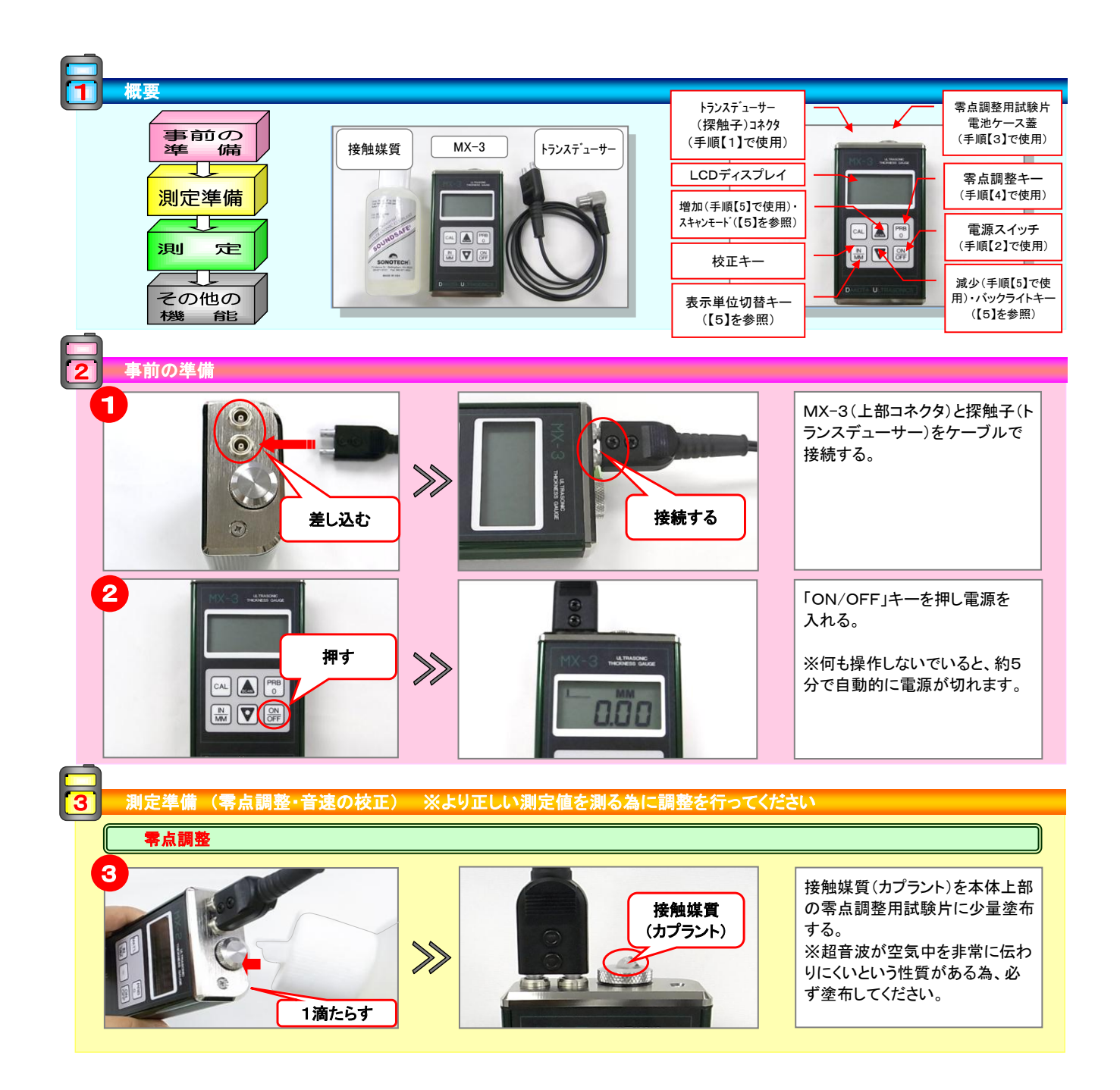

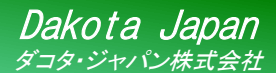

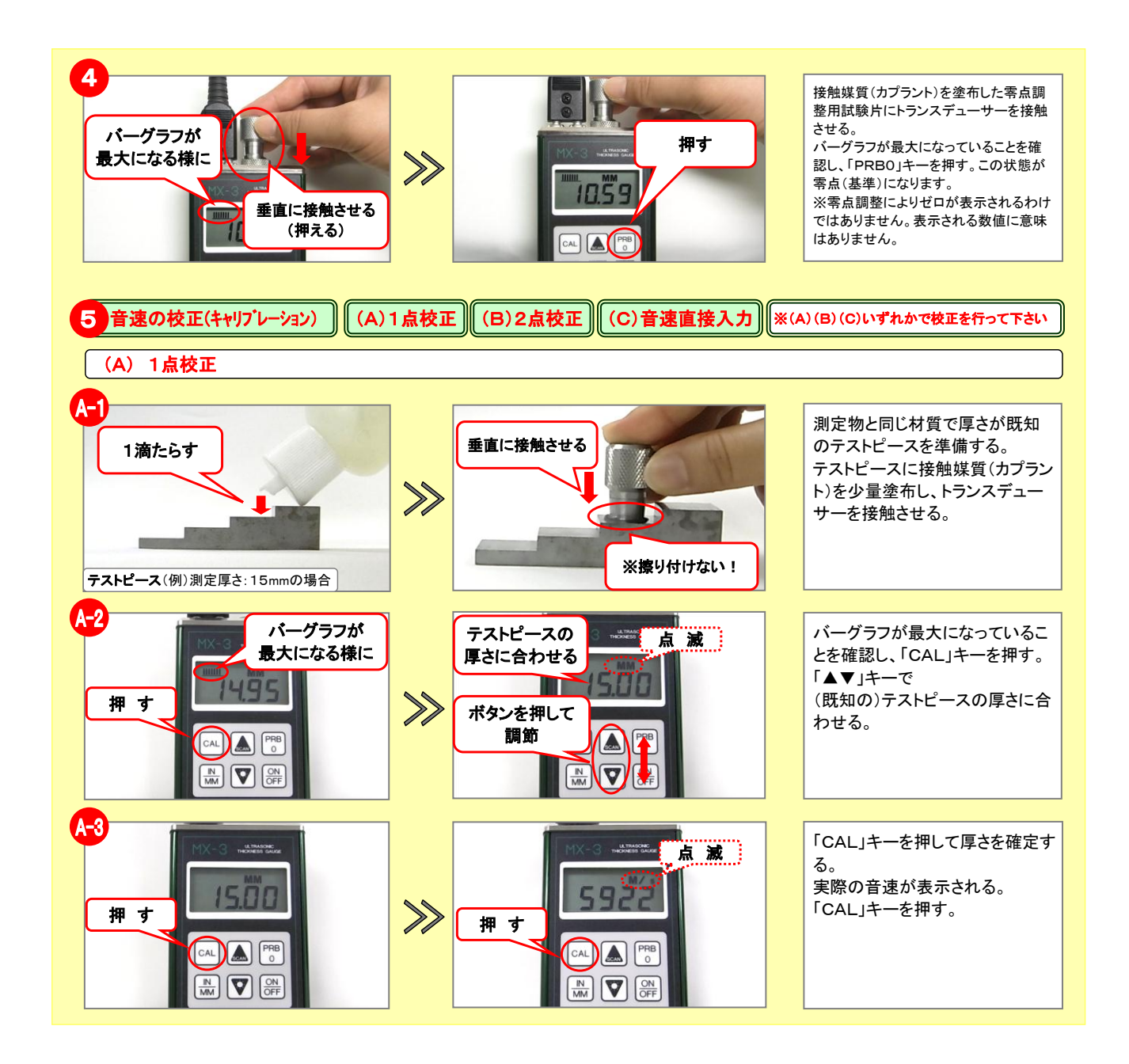

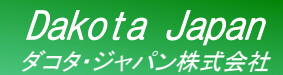

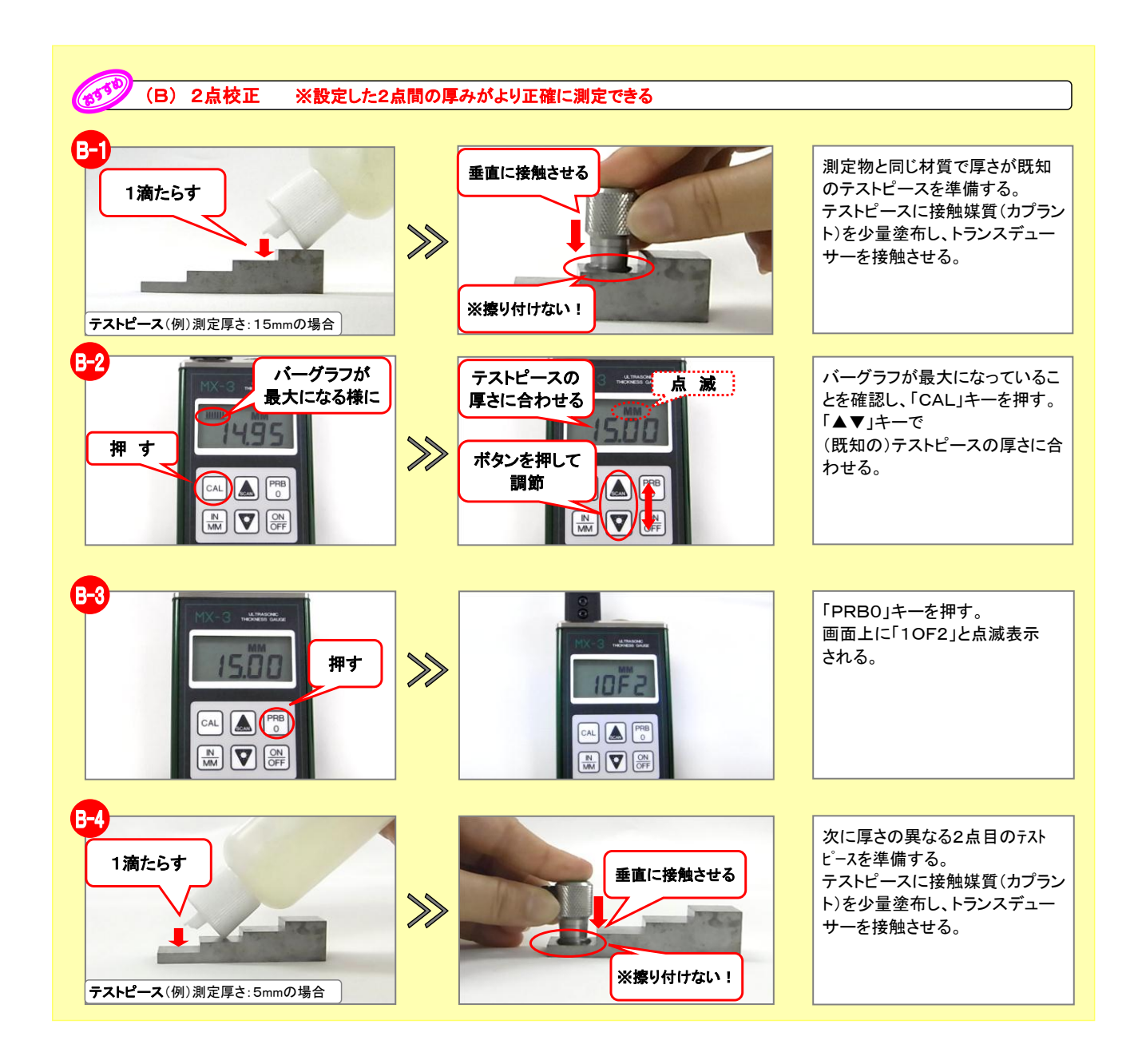

# $MX-3$

#### 製品案内 超音波厚さ計 簡易取扱説明書

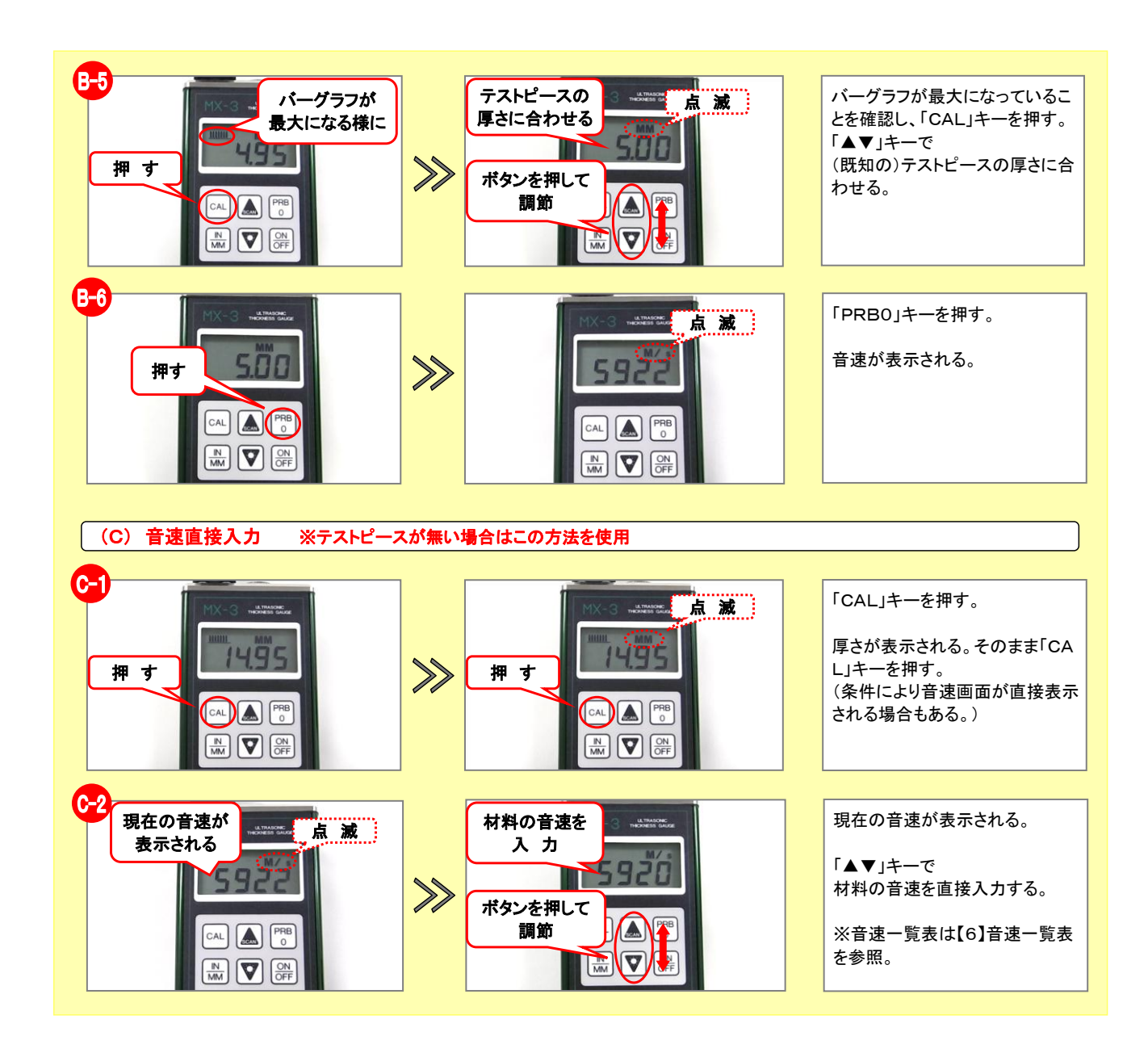

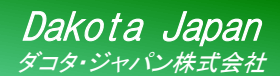

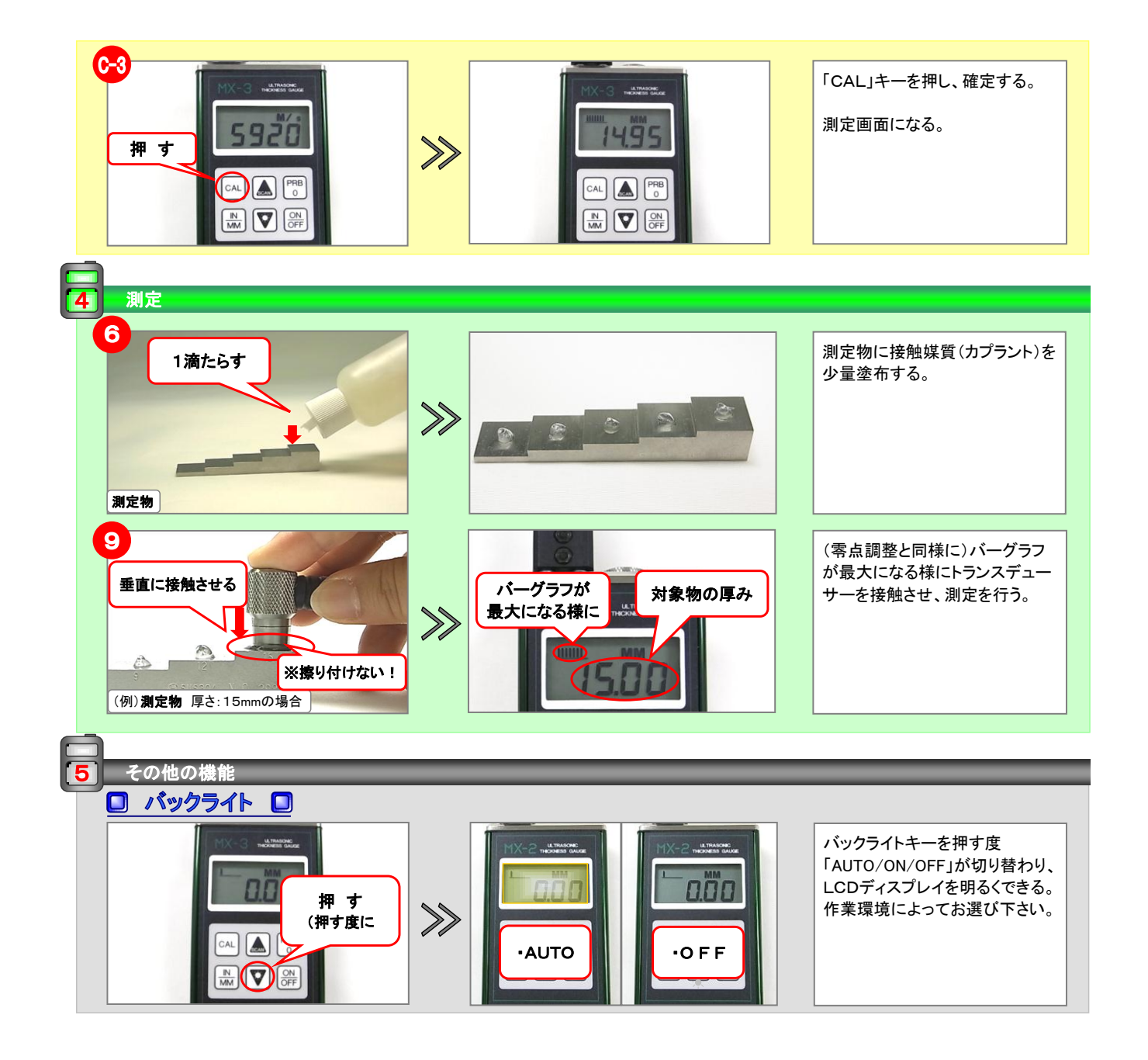

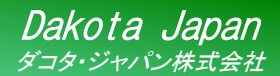

 $MX-3$ 

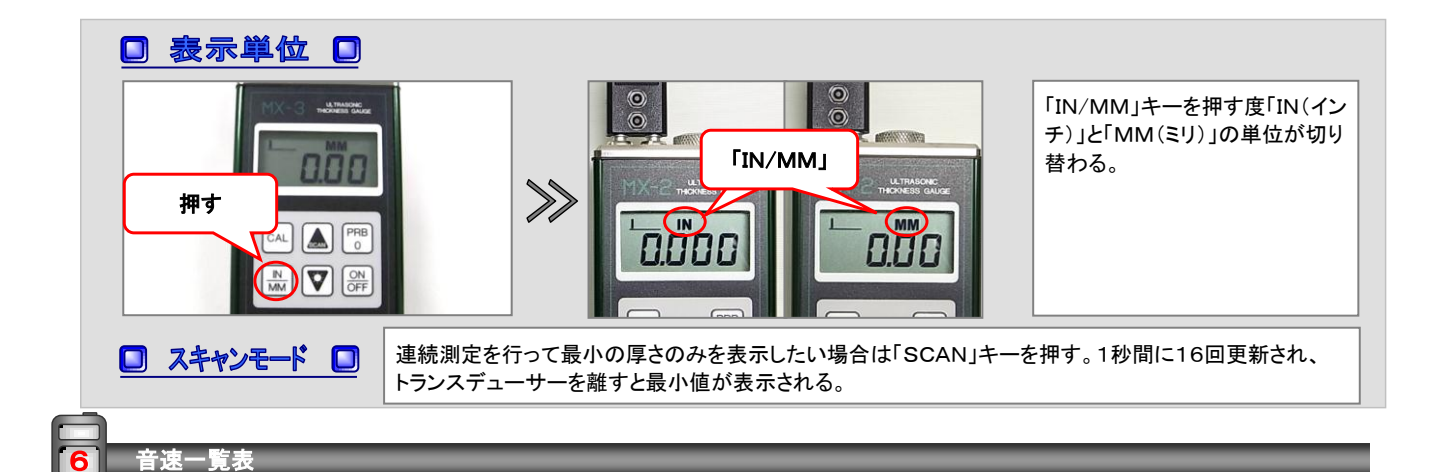

## □ 各材質の音速一覧表 □

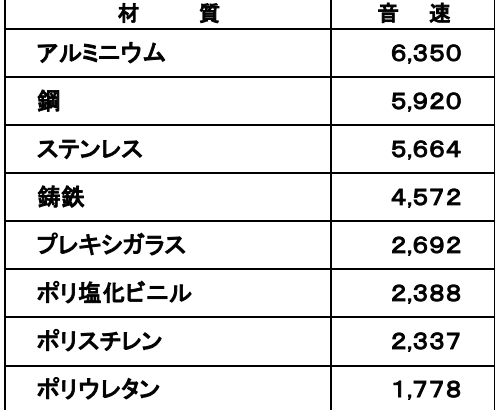